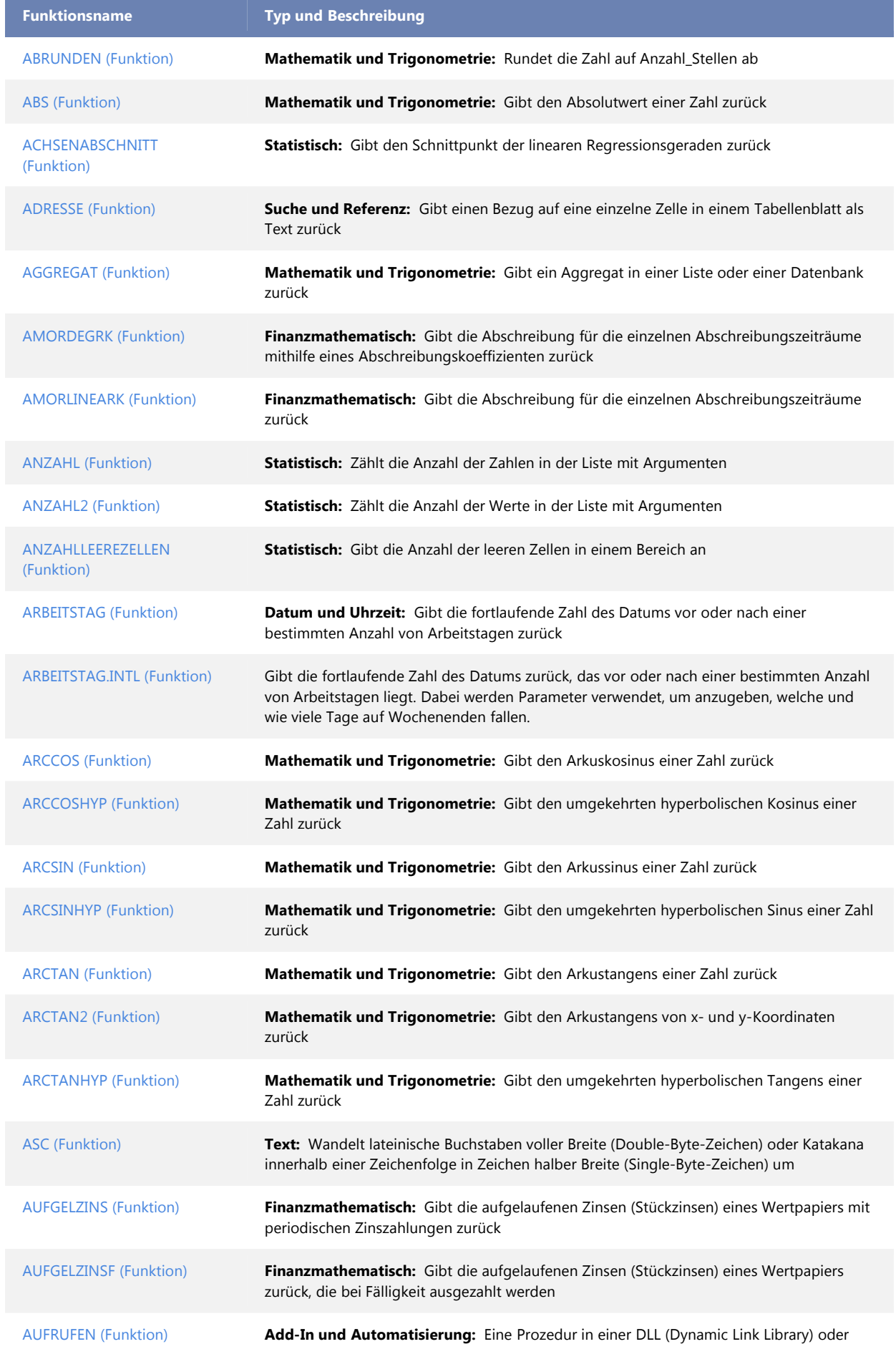

Coderessource wird aufgerufen.

Hinweis Diese Funktion steht in Microsoft Excel Starter 2010 nicht zur Verfügung.

Weitere Informationen zu den Funktionen, die in Excel Starter verfügbar sind, finden Sie unter Unterstützung von Excel Starter-Funktionen.

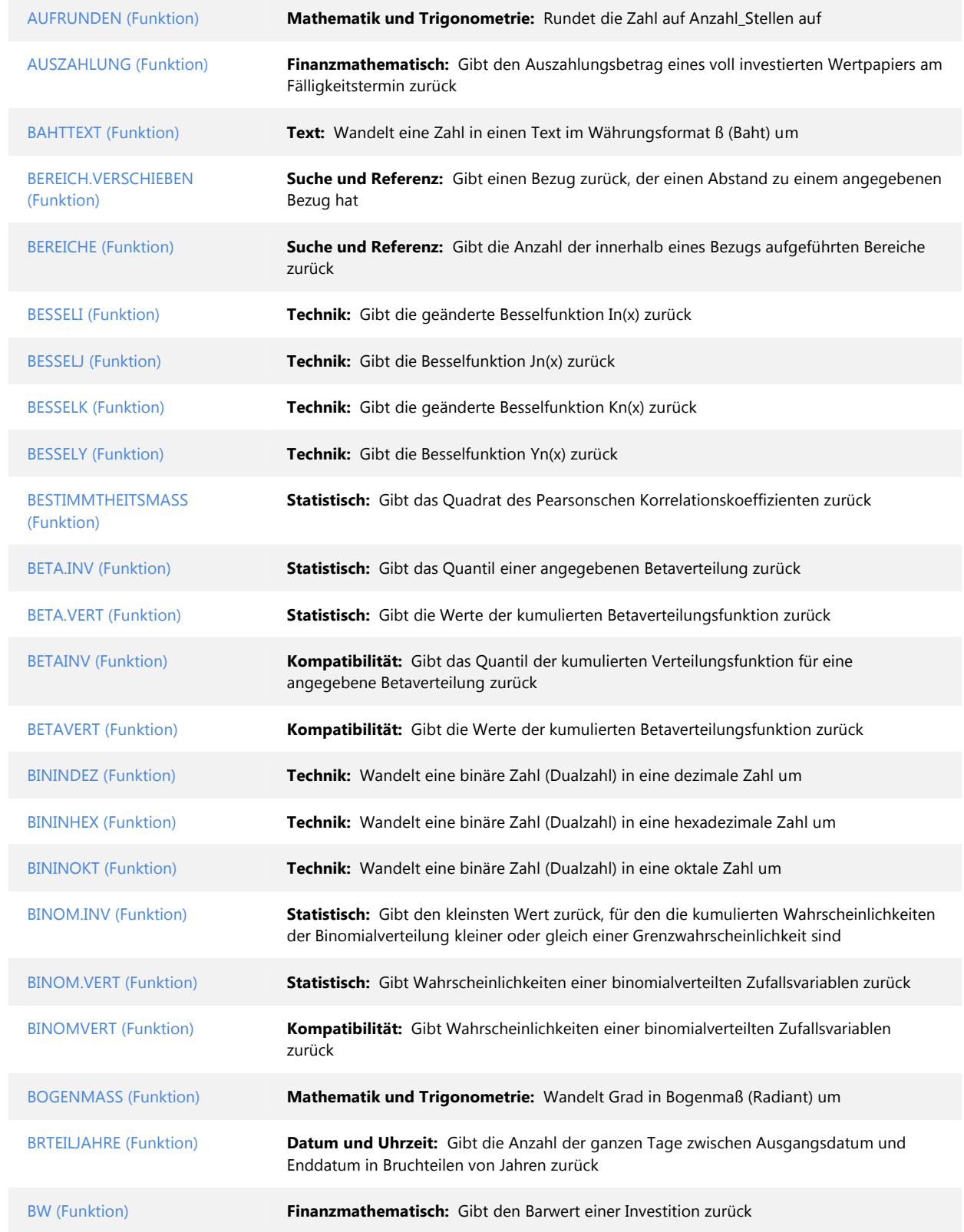

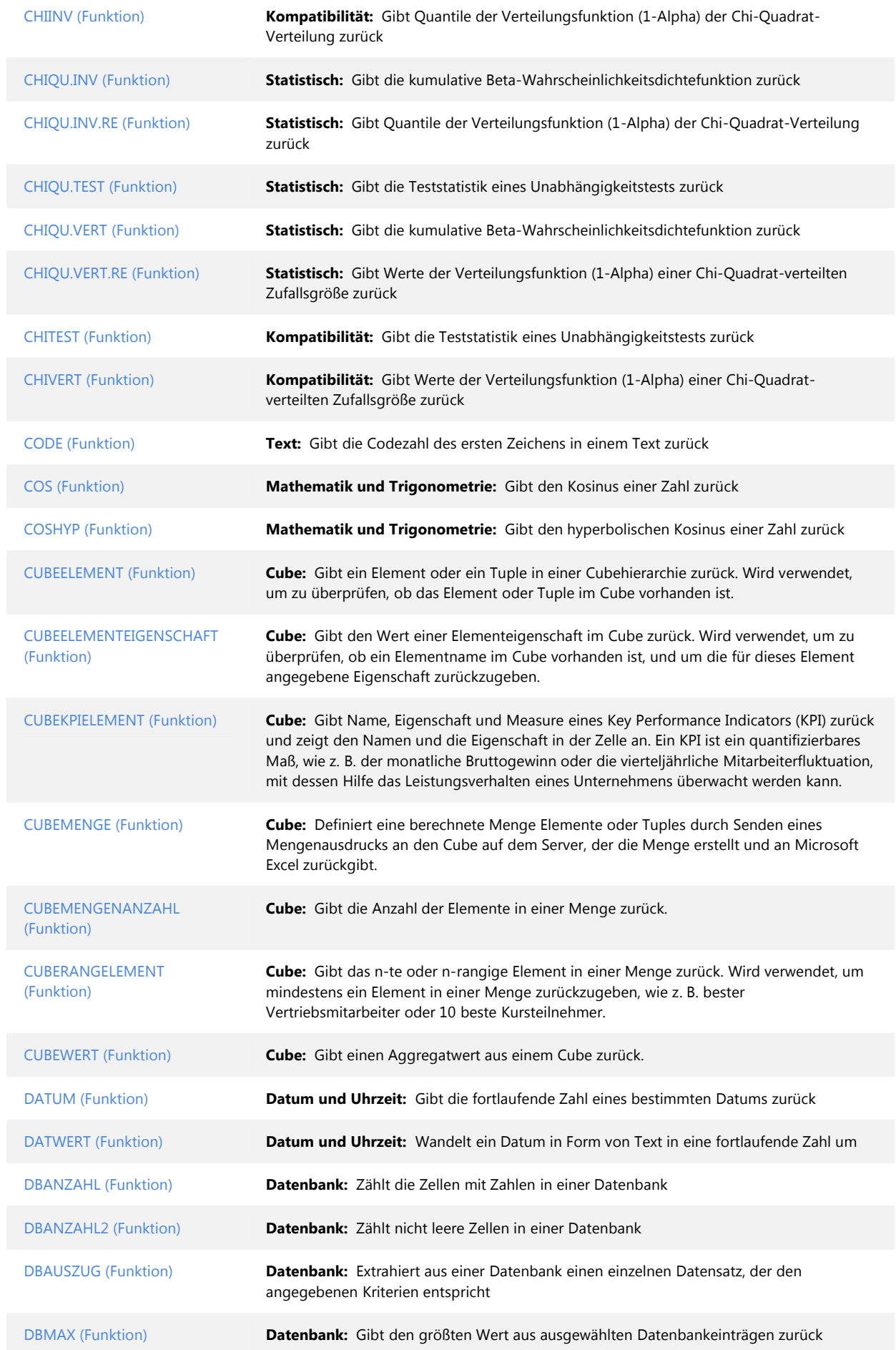

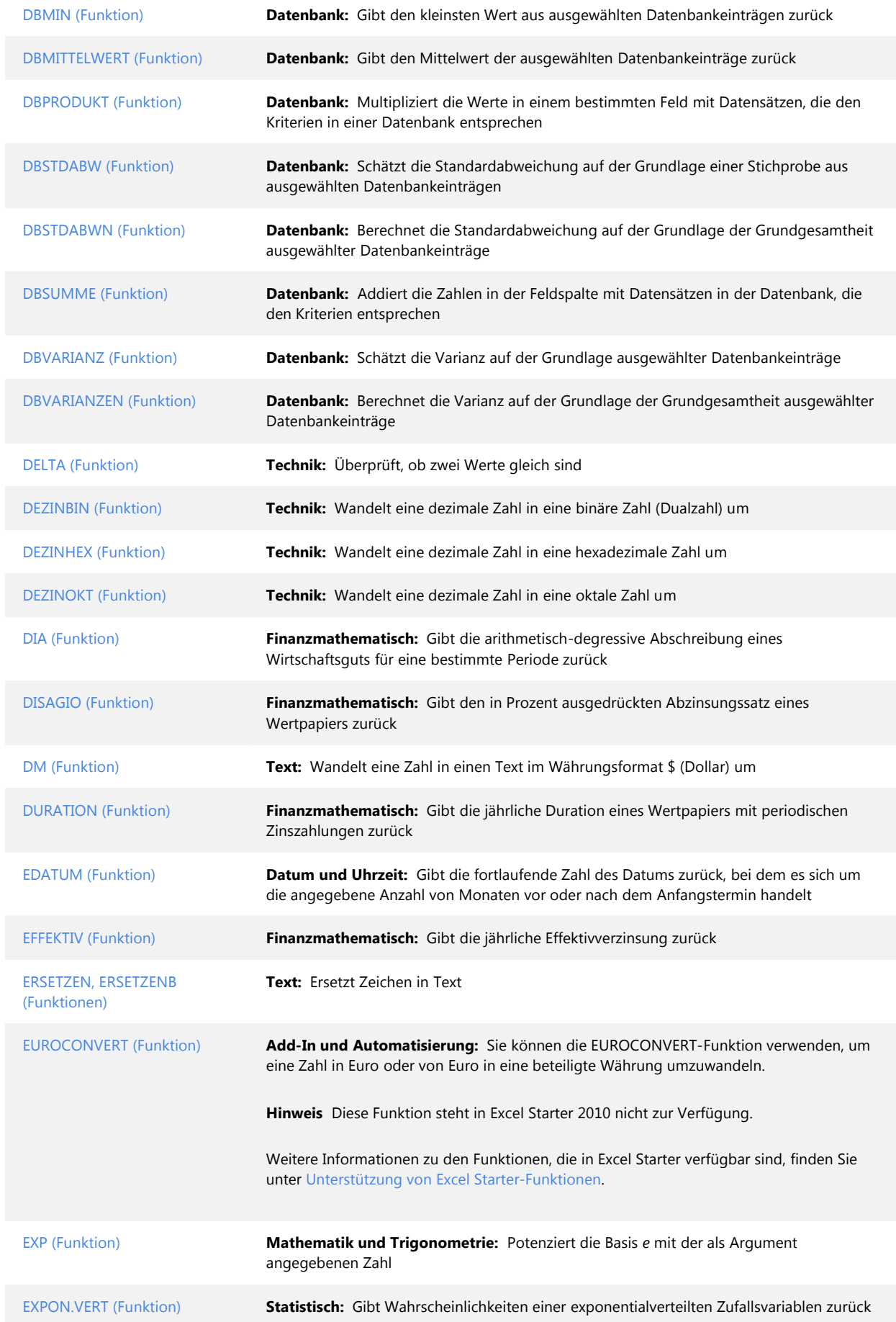

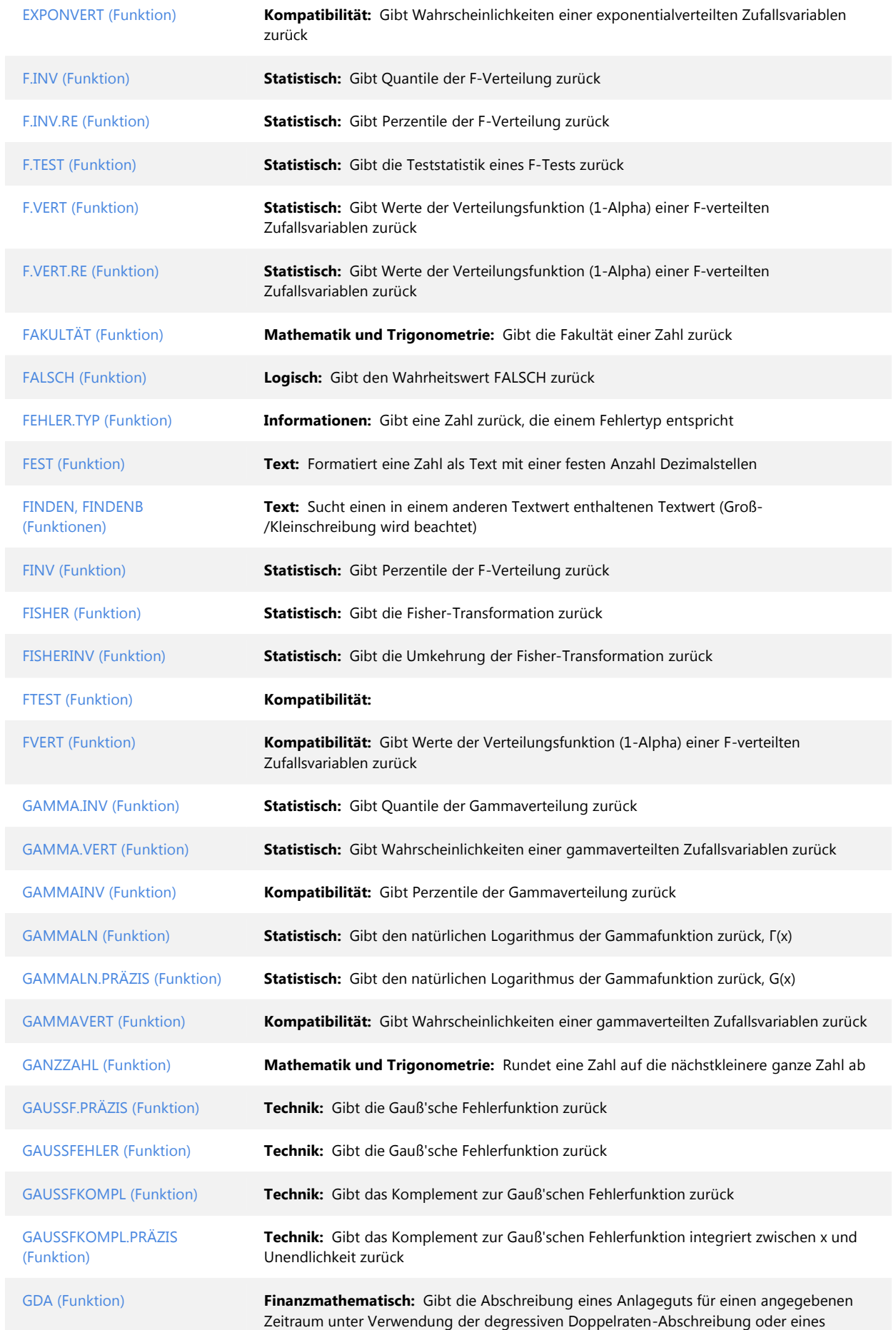

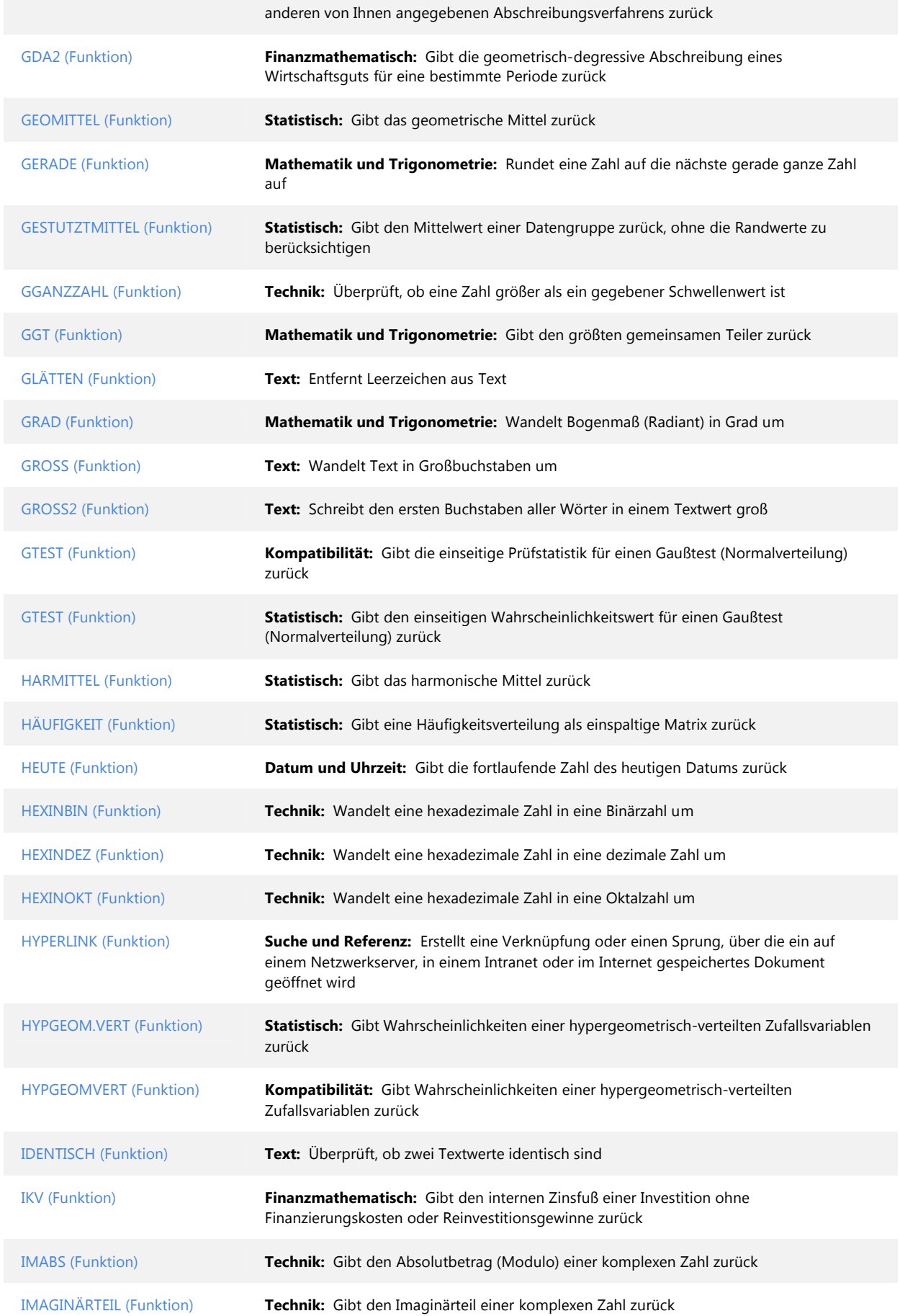

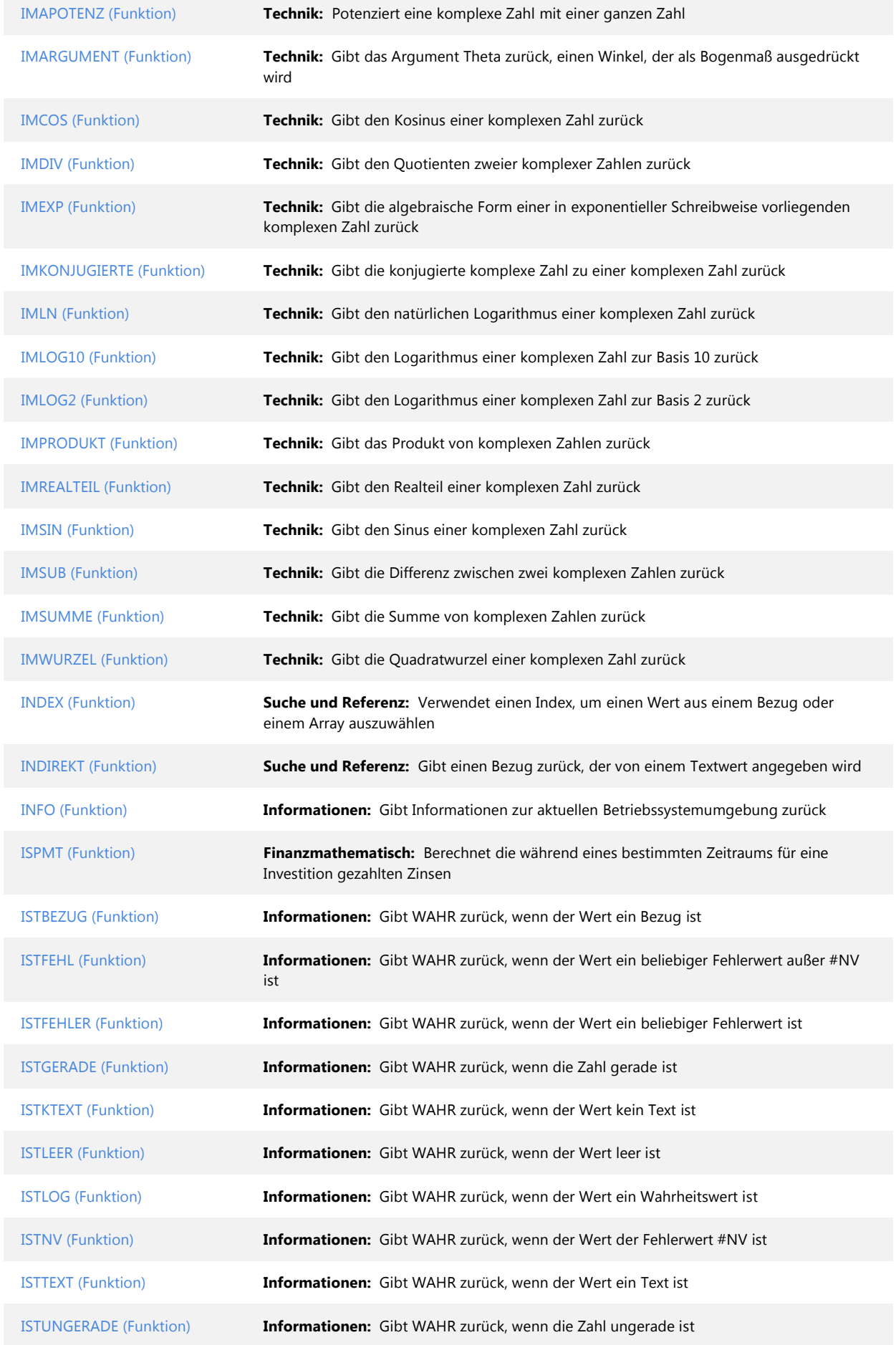

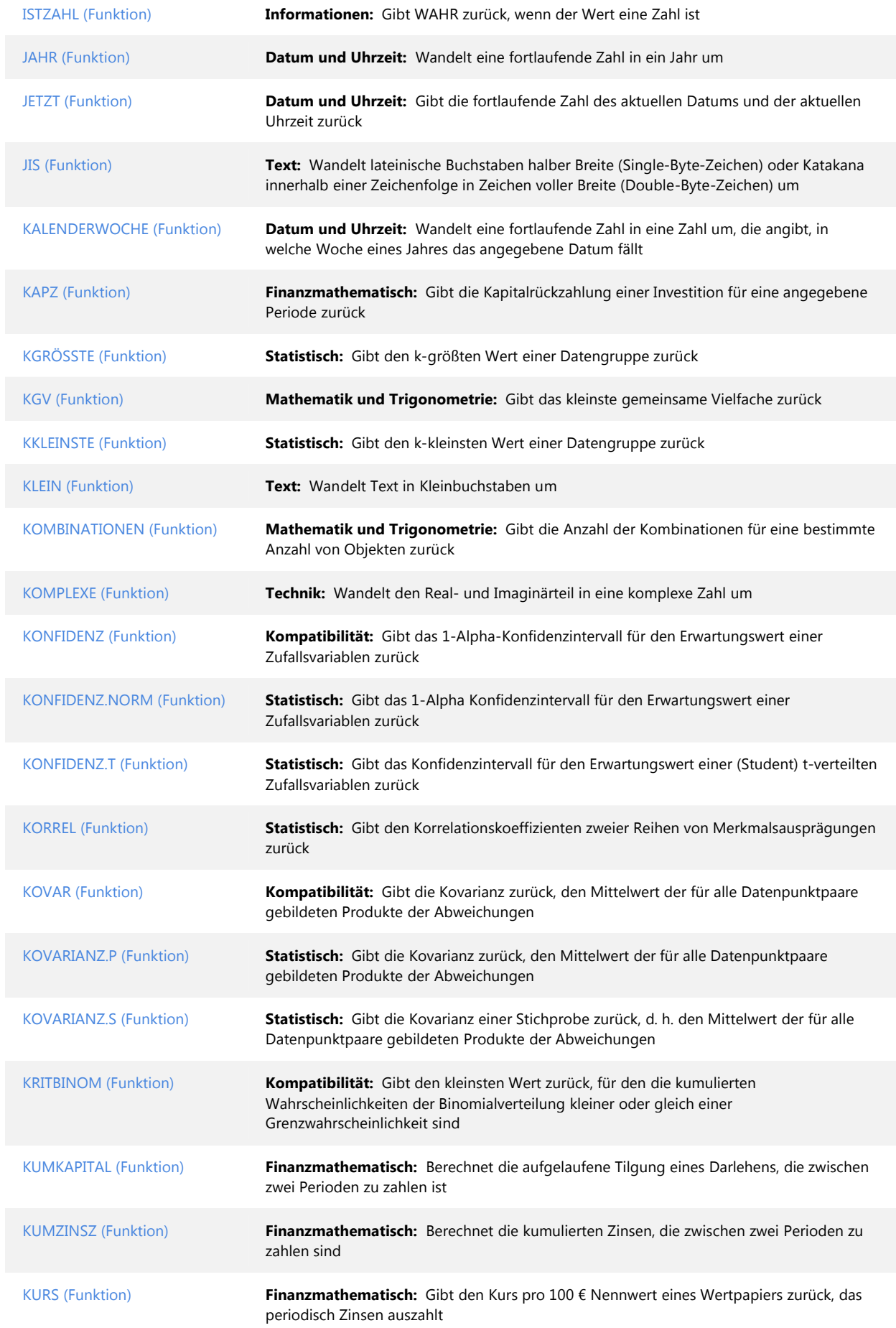

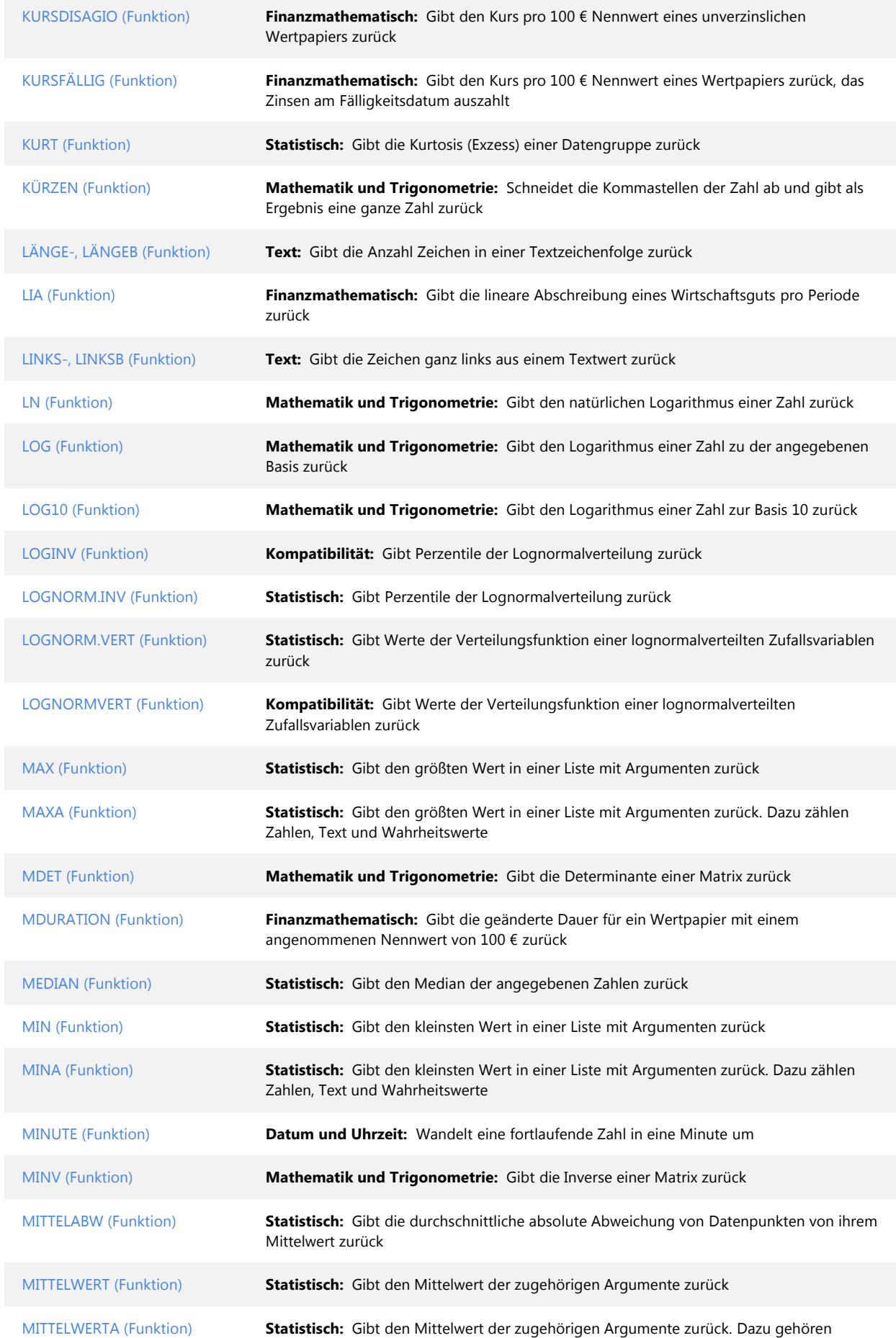

Zahlen, Text und Wahrheitswerte

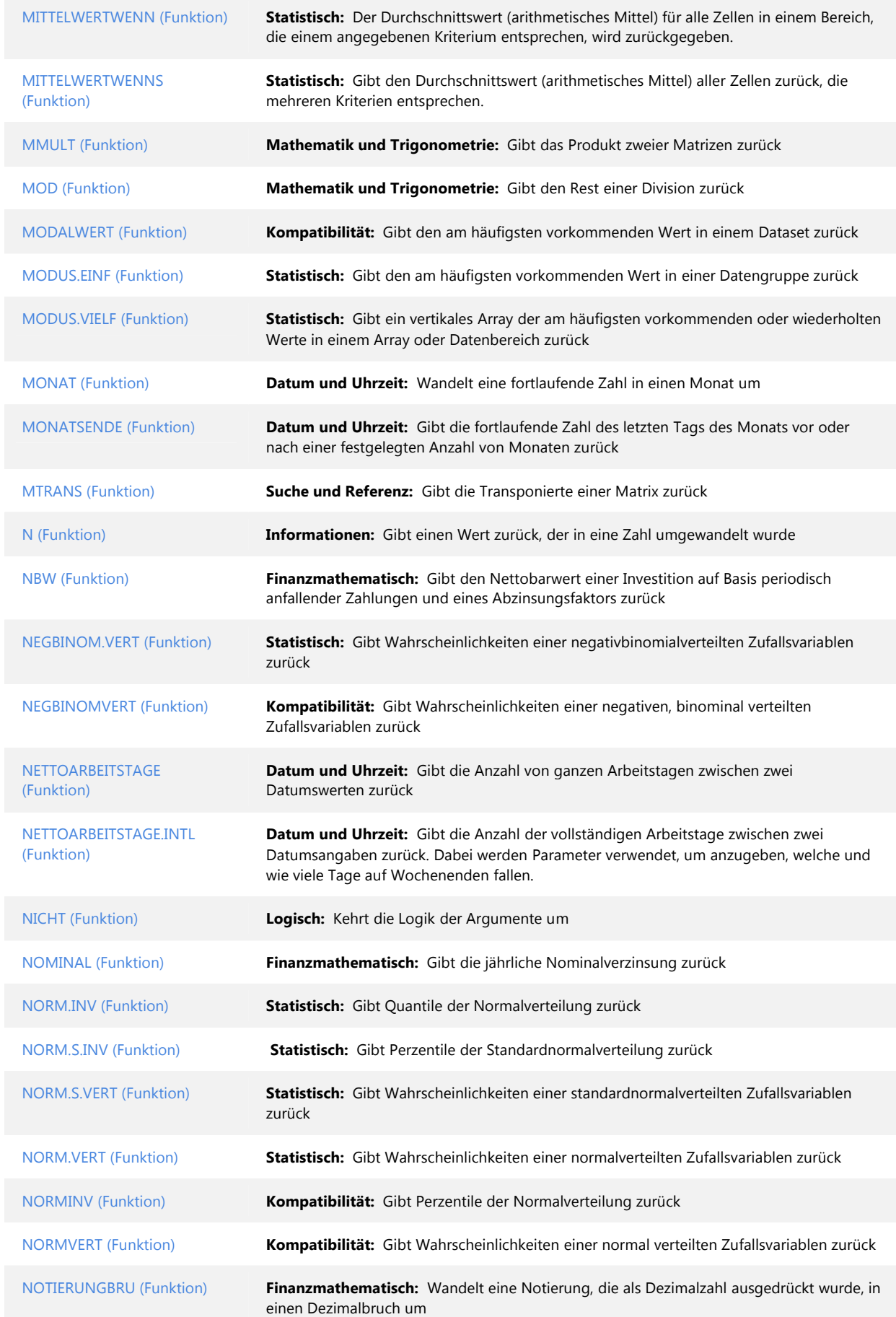

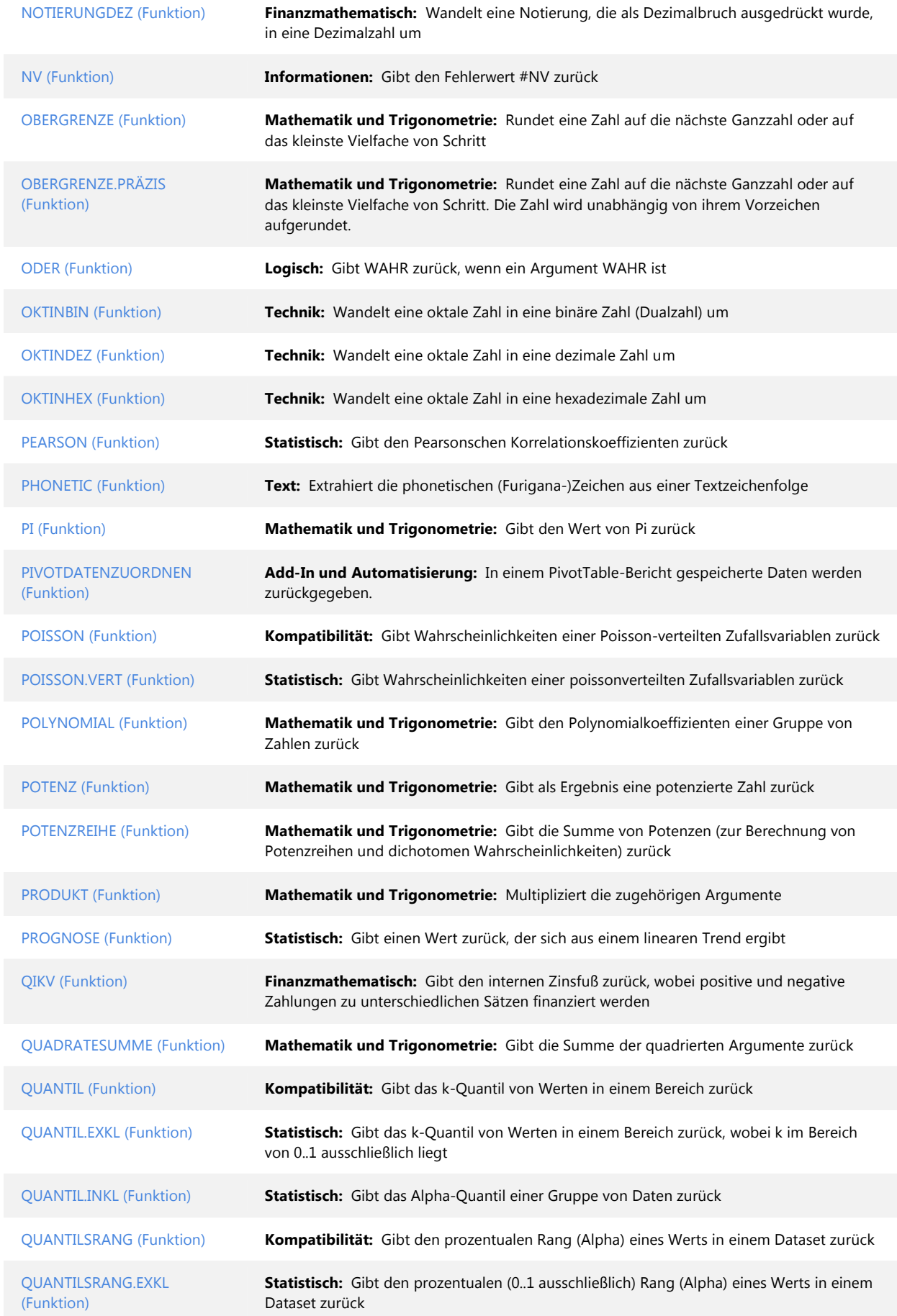

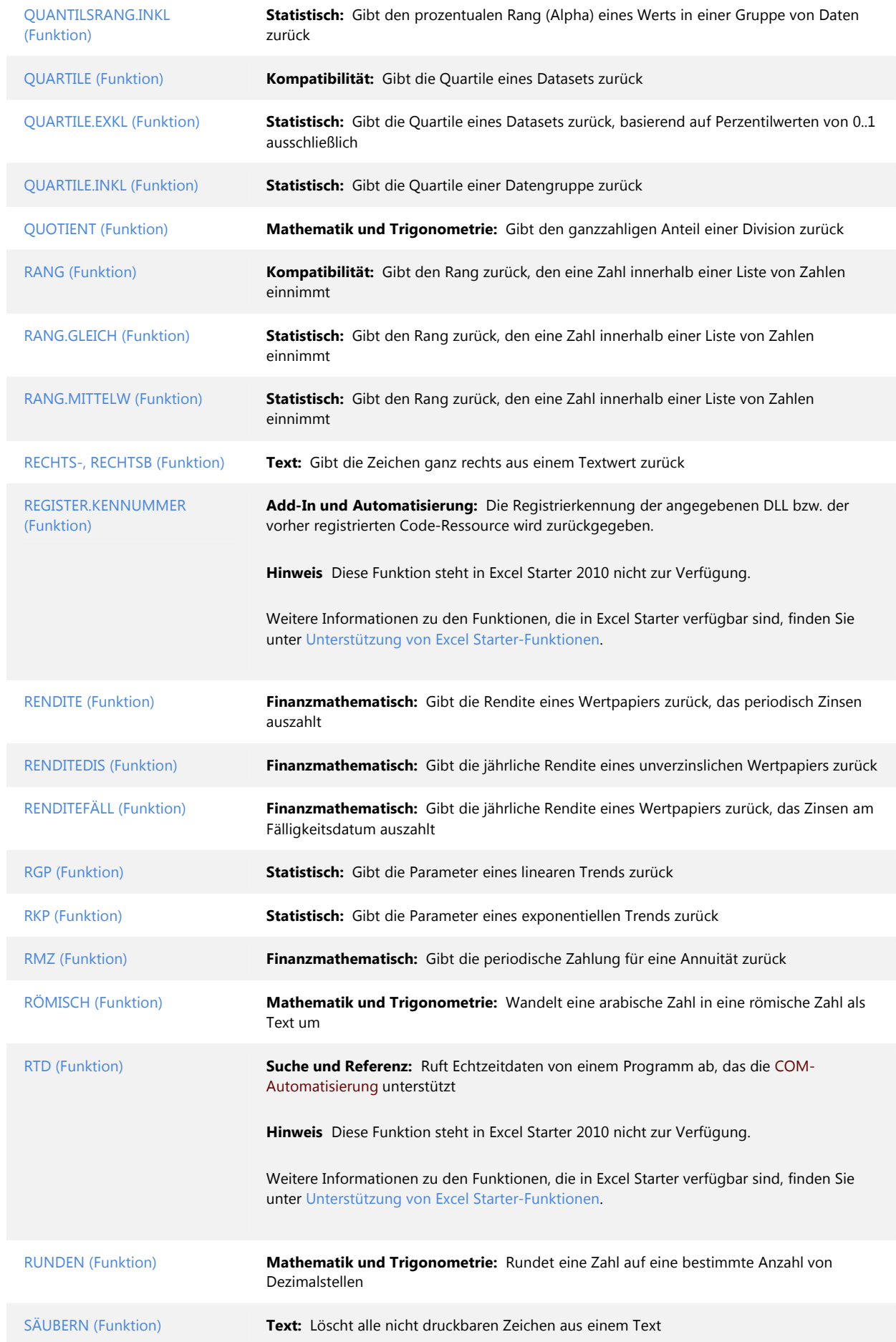

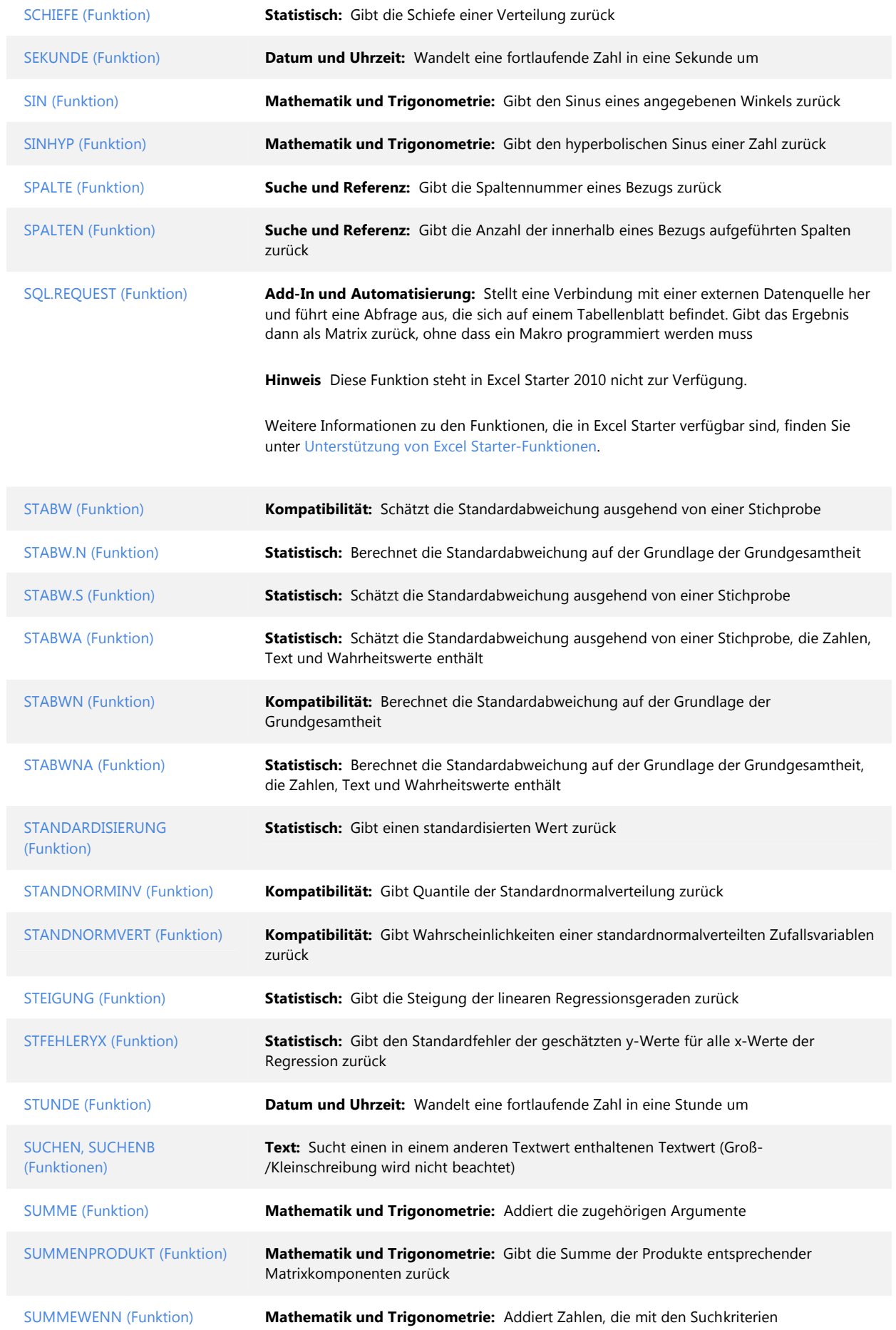

Äbereinstimmen

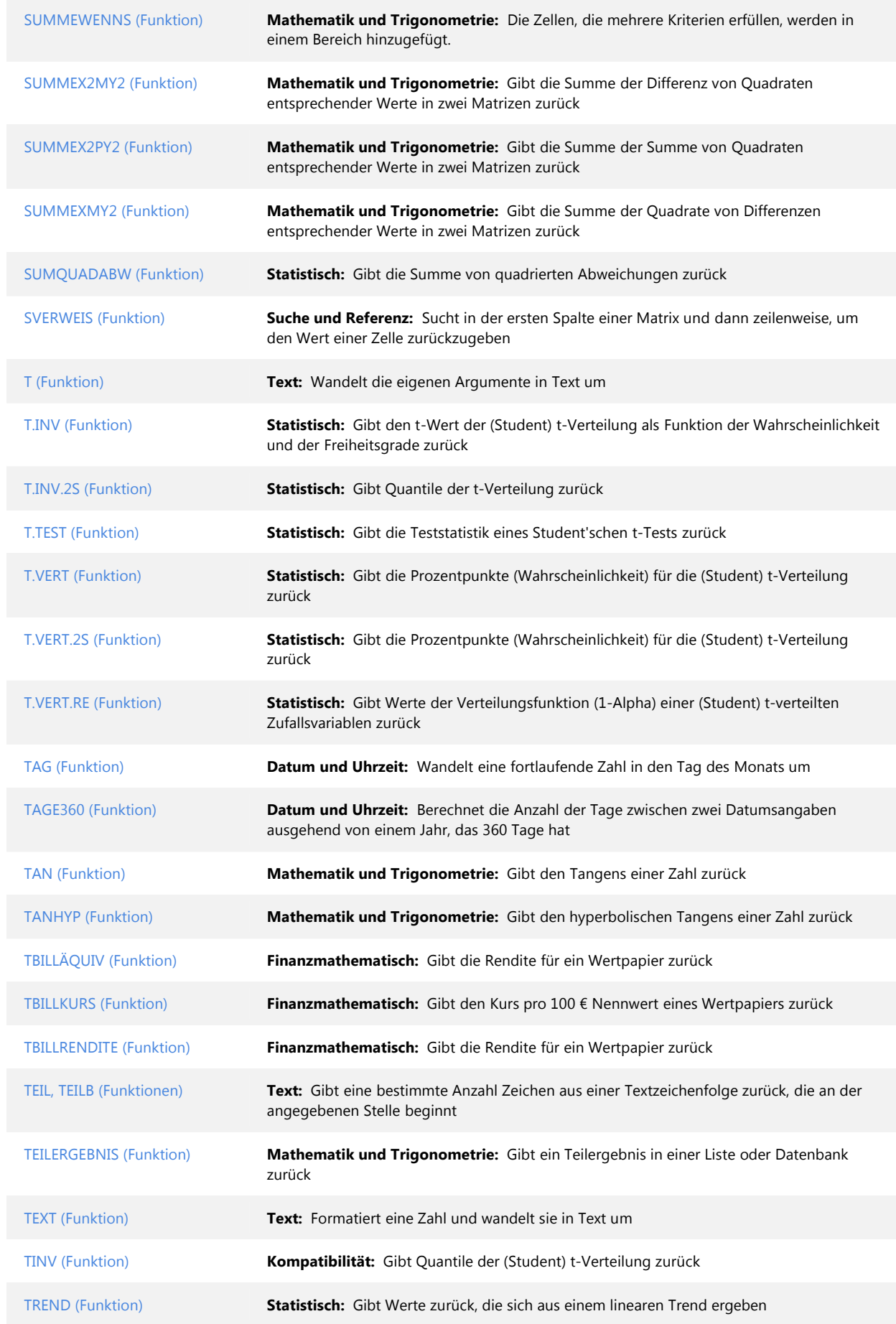

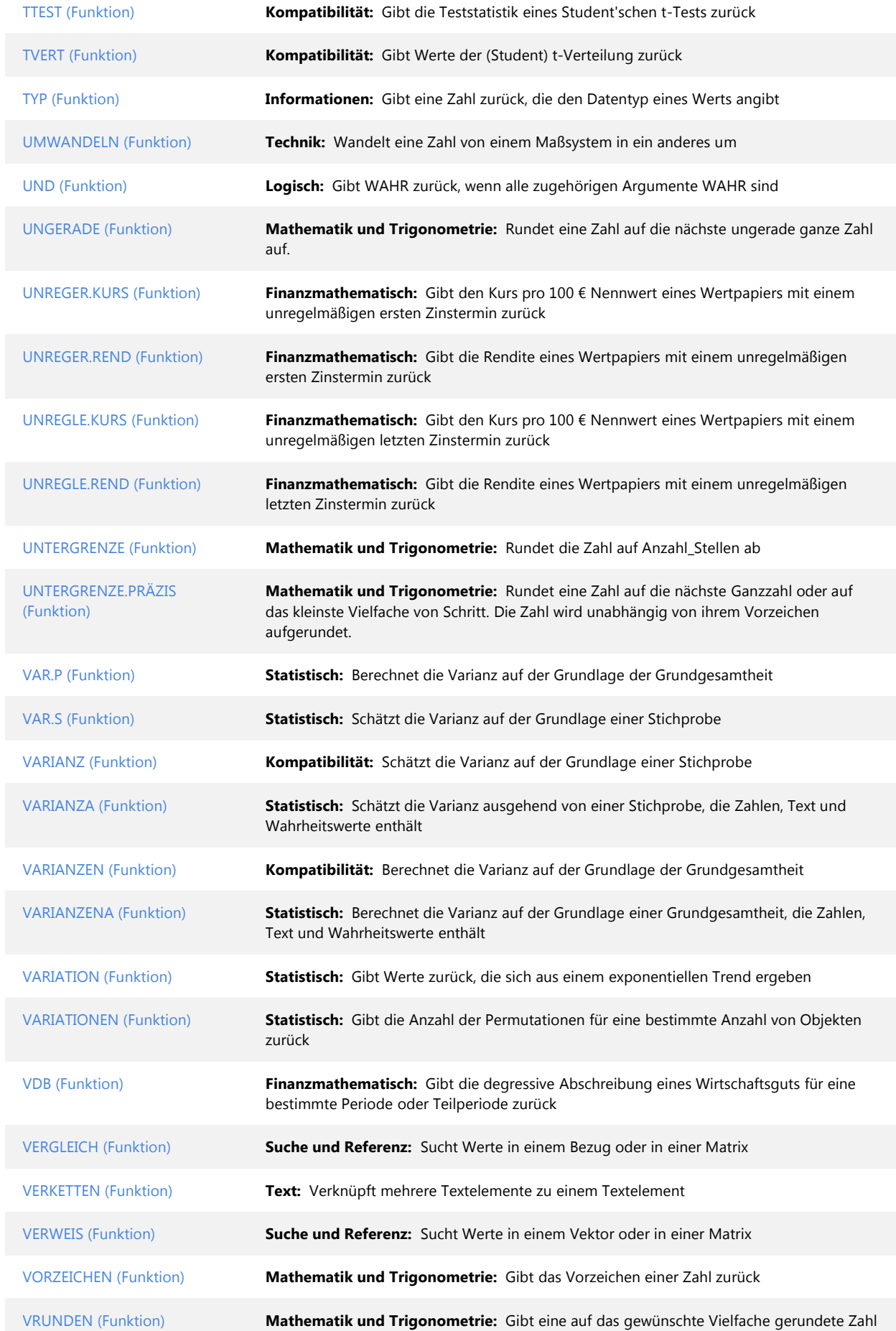

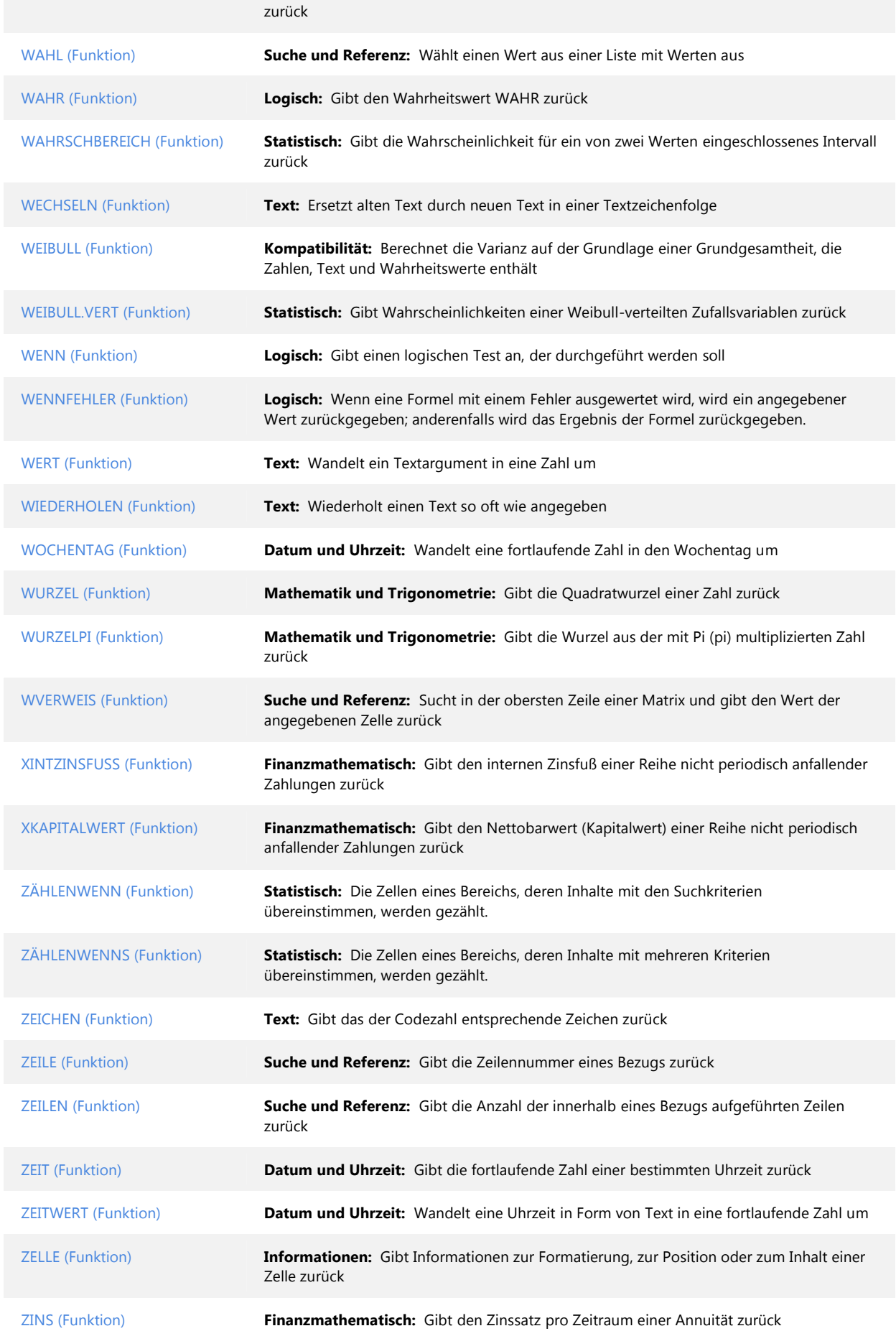

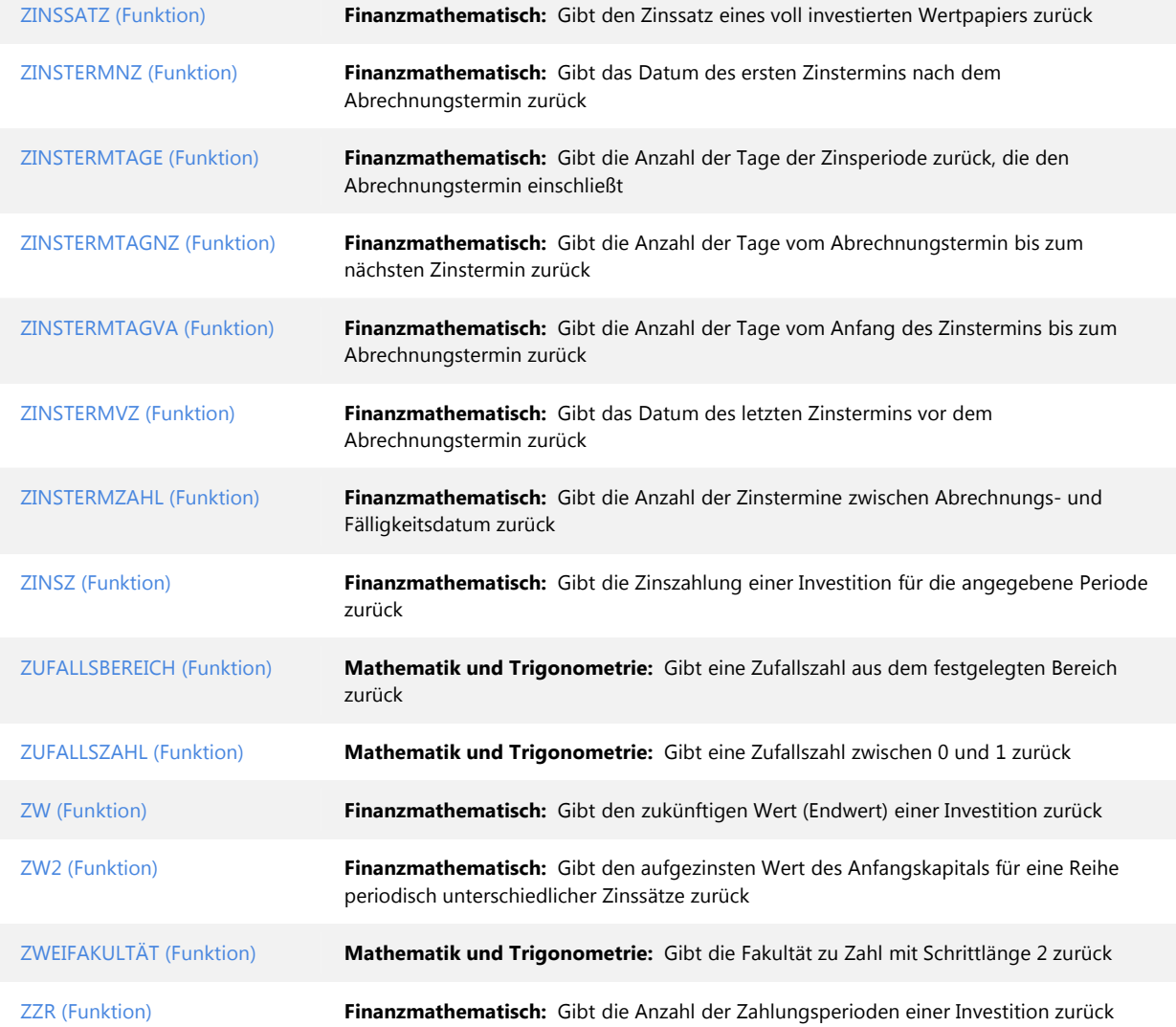